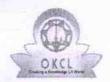

## eVidyalaya Half Yearly Report

Department of School & Mass Education, Govt. of Odisha

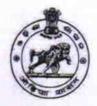

School Name : GOVT HIGH SCHOOL TURUDIHI

U\_DISE :

District:

21280811802 NABARANGPUR

Block : RAIGHAR

| THE CONTRACT OF THE CONTRACT OF THE CONTRACT O | To do no di c                           |
|----------------------------------------------------------------------------------------------------|-----------------------------------------|
| Report Create Date : 0000-00-00 00:00:00 (39669)                                                                                                    |                                         |
| DAMO NIGHT IN THE RESERVE OF THE RESERVE OF THE RES |                                         |
| general_info                                                                                                    |                                         |
| » Half Yearly Report No                                                                                                    | 10                                      |
| » Half Yearly Phase                                                                                                    | 1                                       |
| » Implementing Partner                                                                                                    | IL&FS ETS                               |
| » Half Yearly Period from                                                                                                    | 10/02/2018                              |
| » Half Yearly Period till                                                                                                    | 04/01/2019                              |
| » School Coordinator Name                                                                                                    | SABITA<br>SUNANI                        |
| Leaves taken for the follow                                                                                                    | ring Month                              |
| » Leave Month 1                                                                                                    | October                                 |
| » Leave Days1                                                                                                    | 0                                       |
| » Leave Month 2                                                                                                    | November                                |
| » Leave Days2                                                                                                    | 0 +                                     |
| » Leave Month 3                                                                                                    | December                                |
| » Leave Days3                                                                                                    | 0                                       |
| » Leave Month 4                                                                                                    | January                                 |
| » Leave Days4                                                                                                    | 1                                       |
| » Leave Month 5                                                                                                    | February                                |
| » Leave Days5                                                                                                    | 1                                       |
| » Leave Month 6                                                                                                    | March                                   |
| » Leave Days6                                                                                                    | 0                                       |
| » Leave Month 7                                                                                                    | April                                   |
| » Leave Days7                                                                                                    | 0                                       |
| Equipment Downtime I                                                                                                    | Details                                 |
| » Equipment are in working condition?                                                                                                    | Yes                                     |
| » Downtime > 4 Working Days                                                                                                    | No                                      |
| » Action after 4 working days are over for Equipment                                                                                                    | nt                                      |
| Training Details                                                                                                    |                                         |
| » Refresher training Conducted                                                                                                    | Yes                                     |
| » Refresher training Conducted Date                                                                                                    | 12/12/2018                              |
| » If No; Date for next month                                                                                                    | *************************************** |
| Educational content D                                                                                                    | etails                                  |

| » e Content installed?                        | Yes               |
|-----------------------------------------------|-------------------|
| » SMART Content with Educational software?    | Yes               |
| » Stylus/ Pens                                | Yes               |
| » USB Cable                                   | Yes               |
| » Software CDs                                | Yes               |
| » User manual                                 | Yes               |
| Recurring Service Details                     | 3                 |
| » Register Type (Faulty/Stock/Other Register) | YES               |
| » Register Quantity Consumed                  | 1                 |
| » Blank Sheet of A4 Size                      | Yes               |
| » A4 Blank Sheet Quantity Consumed            | 2345              |
| » Cartridge                                   | Yes               |
| » Cartridge Quantity Consumed                 | 1                 |
| » USB Drives                                  | Yes               |
| » USB Drives Quantity Consumed                | 1                 |
| » Blank DVDs Rewritable                       | Yes               |
| » Blank DVD-RW Quantity Consumed              | 25                |
| » White Board Marker with Duster              | Yes               |
| » Quantity Consumed                           | 6                 |
| » Electricity bill                            | Yes               |
| » Internet connectivity                       | Yes               |
| » Reason for Unavailablity                    |                   |
| Electrical Meter Reading and Generator        | Meter Reading     |
| » Generator meter reading                     | 12061             |
| » Electrical meter reading                    | 920               |
| Equipment replacement det                     | ails              |
| » Replacement of any Equipment by Agency      | No                |
| » Name of the Equipment                       |                   |
| Theft/Damaged Equipmer                        | nt                |
| » Equipment theft/damage                      | No                |
| » If Yes; Name the Equipment                  |                   |
| Lab Utilization details                       |                   |
| » No. of 9th Class students                   | 72                |
| » 9th Class students attending ICT labs       | 72                |
| » No. of 10th Class students                  | 87                |
| » 10th Class students attending ICT labs      | 87                |
| No. of hours for the following month lab h    | nas been utilized |
| » Month-1                                     | October           |
| » Hours1                                      | 56                |
| » Month-2                                     | November          |
| » Hours2                                      | 61                |
| » Month-3                                     | December          |
| » Hours3                                      | 52                |
|                                               |                   |

| Month-4                                        | January              |                            |       |
|------------------------------------------------|----------------------|----------------------------|-------|
| Hours4                                         | 64                   |                            |       |
| Month-5                                        | February             |                            |       |
| » Hours5<br>» Month-6<br>» Hours6<br>» Month-7 | 48                   |                            |       |
|                                                | March<br>62<br>April |                            |       |
|                                                |                      | Hours7                     | 0 ·   |
|                                                |                      | Server & Node Downtime det | tails |
| Server Downtime Complaint logged date1         |                      |                            |       |
| Server Downtime Complaint Closure date1        |                      |                            |       |
| » Server Downtime Complaint logged date2       |                      |                            |       |
| » Server Downtime Complaint Closure date2      |                      |                            |       |
| Server Downtime Complaint logged date3         |                      |                            |       |
| Server Downtime Complaint Closure date3        |                      |                            |       |
| » No. of Non-working days in between           | 0                    |                            |       |
| No. of working days in downtime                | 0                    |                            |       |
| Stand alone PC downtime de                     | tails                |                            |       |
| PC downtime Complaint logged date1             |                      |                            |       |
| » PC downtime Complaint Closure date1          |                      |                            |       |
| » PC downtime Complaint logged date2           |                      |                            |       |
| » PC downtime Complaint Closure date2          |                      |                            |       |
| » PC downtime Complaint logged date3           |                      |                            |       |
| » PC downtime Complaint Closure date3          |                      |                            |       |
| » No. of Non-working days in between           | 0                    |                            |       |
| » No. of working days in downtime              | 0                    |                            |       |
| UPS downtime details                           |                      |                            |       |
| » UPS downtime Complaint logged date1          |                      |                            |       |
| » UPS downtime Complaint Closure date1         |                      |                            |       |
| » UPS downtime Complaint logged date2          |                      |                            |       |
| » UPS downtime Complaint Closure date2         |                      |                            |       |
| » UPS downtime Complaint logged date3          |                      |                            |       |
| » UPS downtime Complaint Closure date3         |                      |                            |       |
| » No. of Non-working days in between           | 0                    |                            |       |
| » No. of working days in downtime              | 0 '                  |                            |       |
| Genset downtime details                        |                      |                            |       |
| » UPS downtime Complaint logged date1          |                      |                            |       |
| » UPS downtime Complaint Closure date1         |                      |                            |       |
| » UPS downtime Complaint logged date2          |                      |                            |       |
| » UPS downtime Complaint Closure date2         |                      |                            |       |
| » UPS downtime Complaint logged date3          |                      |                            |       |
| » UPS downtime Complaint Closure date3         |                      |                            |       |
| » No. of Non-working days in between           | 0                    |                            |       |
| » No. of working days in downtime              | 0                    |                            |       |

## Integrated Computer Projector downtime details

| integrated compater i rojector down           | STELLINES IN CONTROL OF THE PROPERTY OF THE PROPERTY OF THE PR |
|-----------------------------------------------|----------------------------------------------------------------------------------------------------|
| » Projector downtime Complaint logged date1   |                                                                                                    |
| » Projector downtime Complaint Closure date1  |                                                                                                    |
| » Projector downtime Complaint logged date2   |                                                                                                    |
| » Projector downtime Complaint Closure date2  | 1 1                                                                                                    |
| » Projector downtime Complaint logged date3   |                                                                                                    |
| » Projector downtime Complaint Closure date3  |                                                                                                    |
| » No. of Non-working days in between          | 0                                                                                                    |
| » No. of working days in downtime             | 0                                                                                                    |
| Printer downtime details                      |                                                                                                    |
| » Printer downtime Complaint logged date1     |                                                                                                    |
| » Printer downtime Complaint Closure date1    |                                                                                                    |
| » Printer downtime Complaint logged date2     |                                                                                                    |
| » Printer downtime Complaint Closure date2    |                                                                                                    |
| » Printer downtime Complaint logged date3     |                                                                                                    |
| » Printer downtime Complaint Closure date3    |                                                                                                    |
| » No. of Non-working days in between          | 0                                                                                                    |
| » No. of working days in downtime             | 0                                                                                                    |
| Interactive White Board (IWB) down            | time details                                                                                                    |
| » IWB downtime Complaint logged date1         |                                                                                                    |
| » IWB downtime Complaint Closure date1        |                                                                                                    |
| » IWB downtime Complaint logged date2         |                                                                                                    |
| » IWB downtime Complaint Closure date2        |                                                                                                    |
| » IWB downtime Complaint logged date3         |                                                                                                    |
| » IWB downtime Complaint Closure date3        |                                                                                                    |
| » No. of Non-working days in between          | 0                                                                                                    |
| » No. of working days in downtime             | 0                                                                                                    |
| Servo stabilizer downtime de                  | tails                                                                                                    |
| » stabilizer downtime Complaint logged date1  |                                                                                                    |
| » stabilizer downtime Complaint Closure date1 |                                                                                                    |
| » stabilizer downtime Complaint logged date2  |                                                                                                    |
| » stabilizer downtime Complaint Closure date2 |                                                                                                    |
| » stabilizer downtime Complaint logged date3  |                                                                                                    |
| » stabilizer downtime Complaint Closure date3 |                                                                                                    |
| » No. of Non-working days in between          | 0                                                                                                    |
| » No. of working days in downtime             | 0                                                                                                    |
| Switch, Networking Components and other perip | heral downtime details                                                                                                    |
| » peripheral downtime Complaint logged date1  |                                                                                                    |
| » peripheral downtime Complaint Closure date1 |                                                                                                    |
| » peripheral downtime Complaint logged date2  |                                                                                                    |
| » peripheral downtime Complaint Closure date2 |                                                                                                    |
| » peripheral downtime Complaint logged date3  |                                                                                                    |
| » peripheral downtime Complaint Closure date3 |                                                                                                    |
| » No. of Non-working days in between          |                                                                                                    |

Headmaster
Govt. High School, Turudihl
OIST-NABARANGPUR
Signature of Head Master/Mistress with Seal